## **Maharashtra State Board of Technical Education (MSBTE)**

#### **I Scheme**

#### II - Semester Course Curriculum

#### Course Title: **'C' Programming Language** (DE, EJ)

(Course Code: ...................)

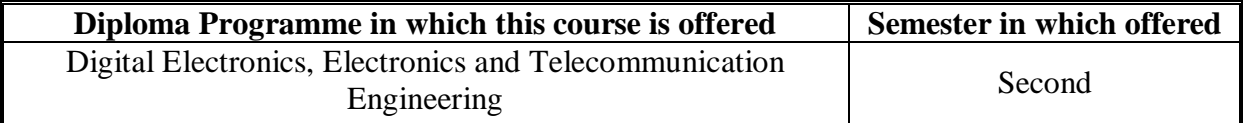

## **1. RATIONALE**

Automation Industry needs to build Microcontroller based applications which are being developed using 'C'.This course deals with concepts of programming to enhance programming skills of diploma students. This course will enable the students to inculcate programming concepts and methodology to solve engineering problems.

## **2. COMPETENCY**

The aim of this course is to help the student to attain the following industry identified competency through various teaching learning experiences:

 **Develop 'C' programs to solve broad-based electronic engineering related problems.**

## **3. COURSE OUTCOMES (COs)**

The theory, practical experiences and relevant soft skills associated with this course are to be taught and implemented, so that the student demonstrates the following *industry oriented* COs associated with the above mentioned competency:

- a. Interpret the basic code of 'C'.
- b. Implement decision making in 'C' programming.
- c. Use Arrays and string in 'C' programming.
- d. Use functions in 'C' programs for modular programming approach.
- e. Use pointers to increase efficiency of programs.
- f. Implement basic concept of structure in 'C'.

## **4. TEACHING AND EXAMINATION SCHEME**

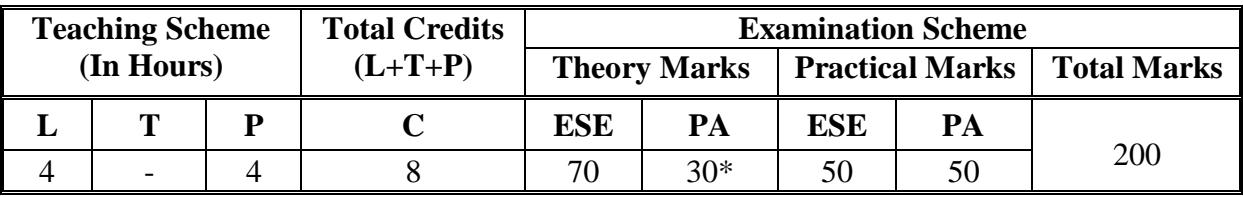

*(\*):Under the theory PA, Out of 30 marks, 10 marks are for micro-project assessment to facilitate integration of COs and the remaining 20 marks is the average of 2 tests to be taken during the semester for the assessment of the cognitive domain LOs required for the attainment of the COs.*

**Legends: L**-Lecture; **T** – Tutorial/Teacher Guided Theory Practice; **P** - Practical; **C** – Credit, **ESE** - End Semester Examination; **PA** - Progressive Assessment, **'#':** No Theory Examination

**5. COURSE MAP (**with sample COs, Learning Outcomes i.e. LOs and topics) This course map illustrates an overview of the flow and linkages of the topics at various levels of outcomes (details in subsequent sections) to be attained by the student by the end of the course, in all domains of learning in terms of the industry/employer identified competency depicted at the centre of this map.

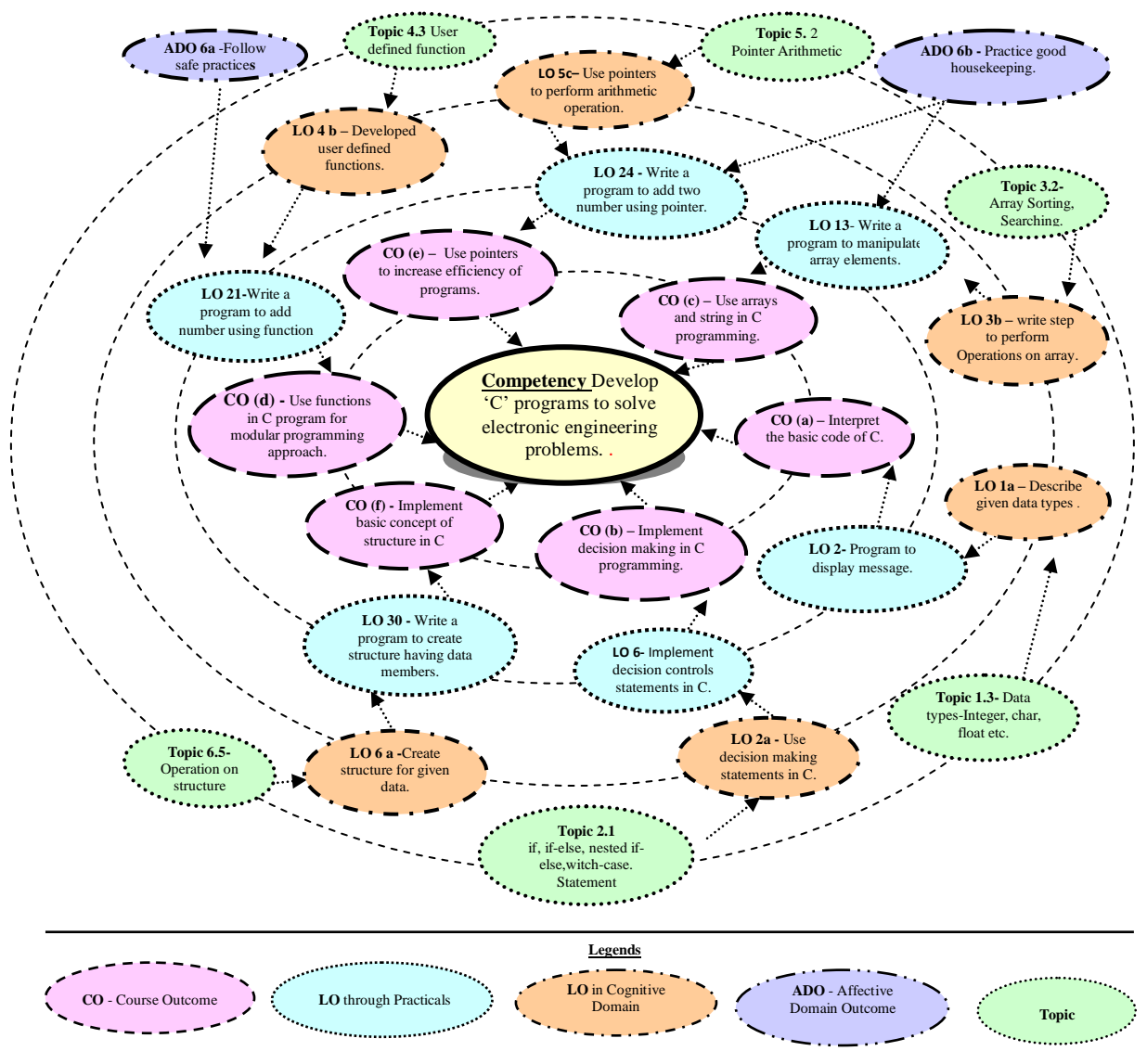

**Figure 1 - Course Map**

## **6. SUGGESTED PRACTICALS/ EXERCISES**

The practicals/exercises/tutorials in this section are psychomotor domain LOs (i.e.subcomponents of the COs), to be developed and assessed in the student to lead to the attainment of the competency.

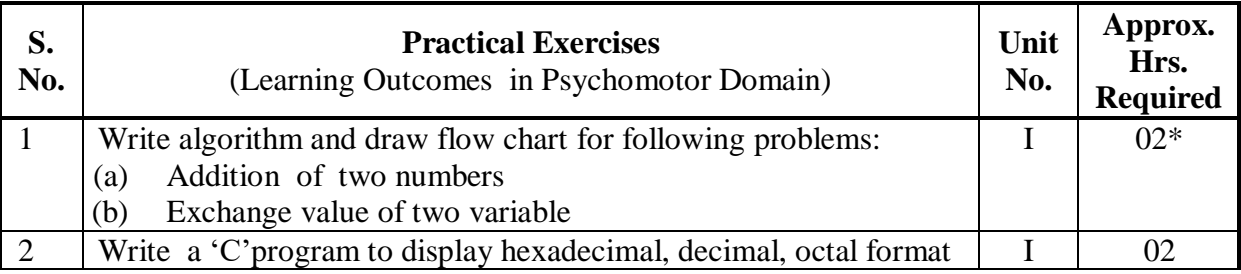

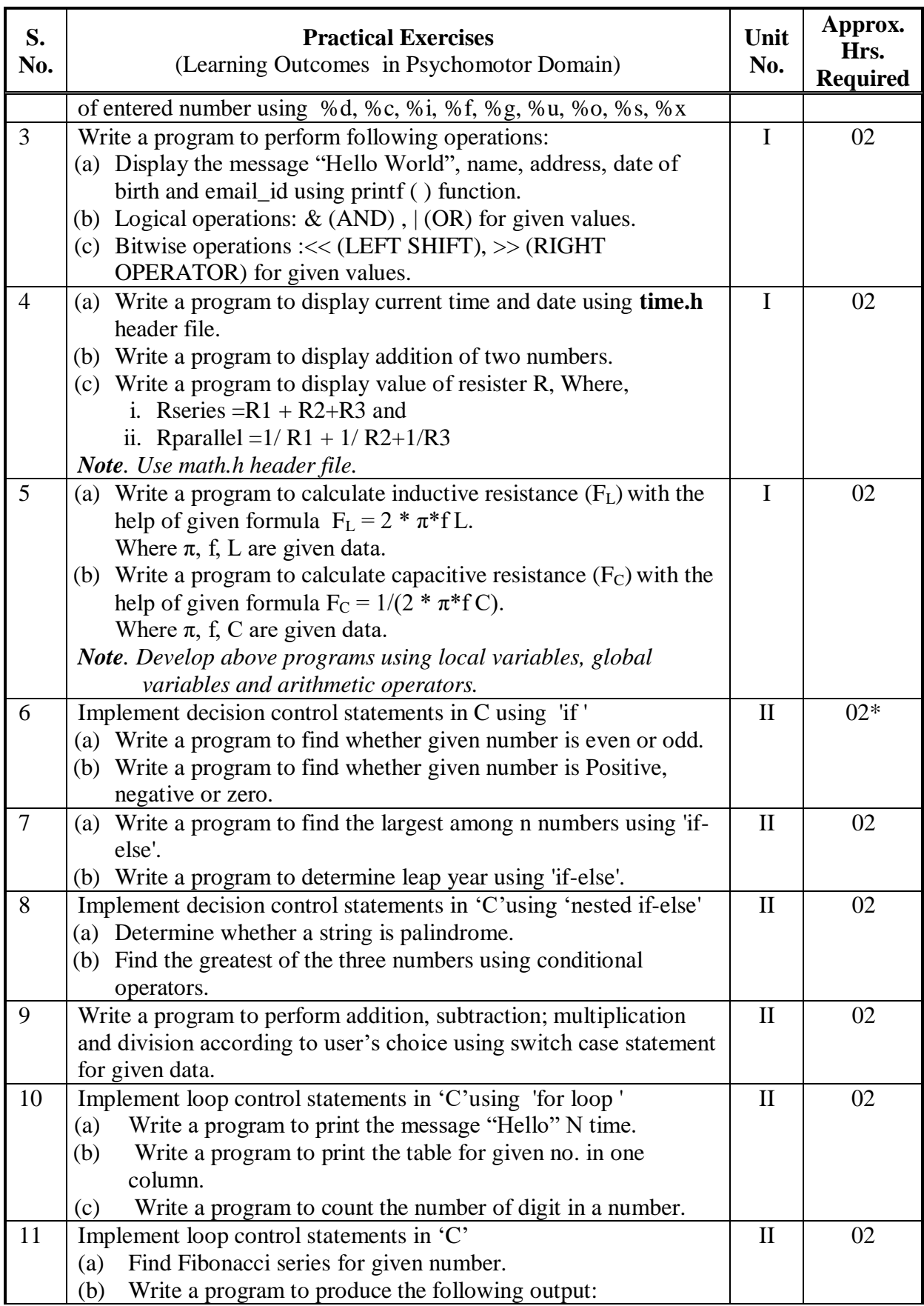

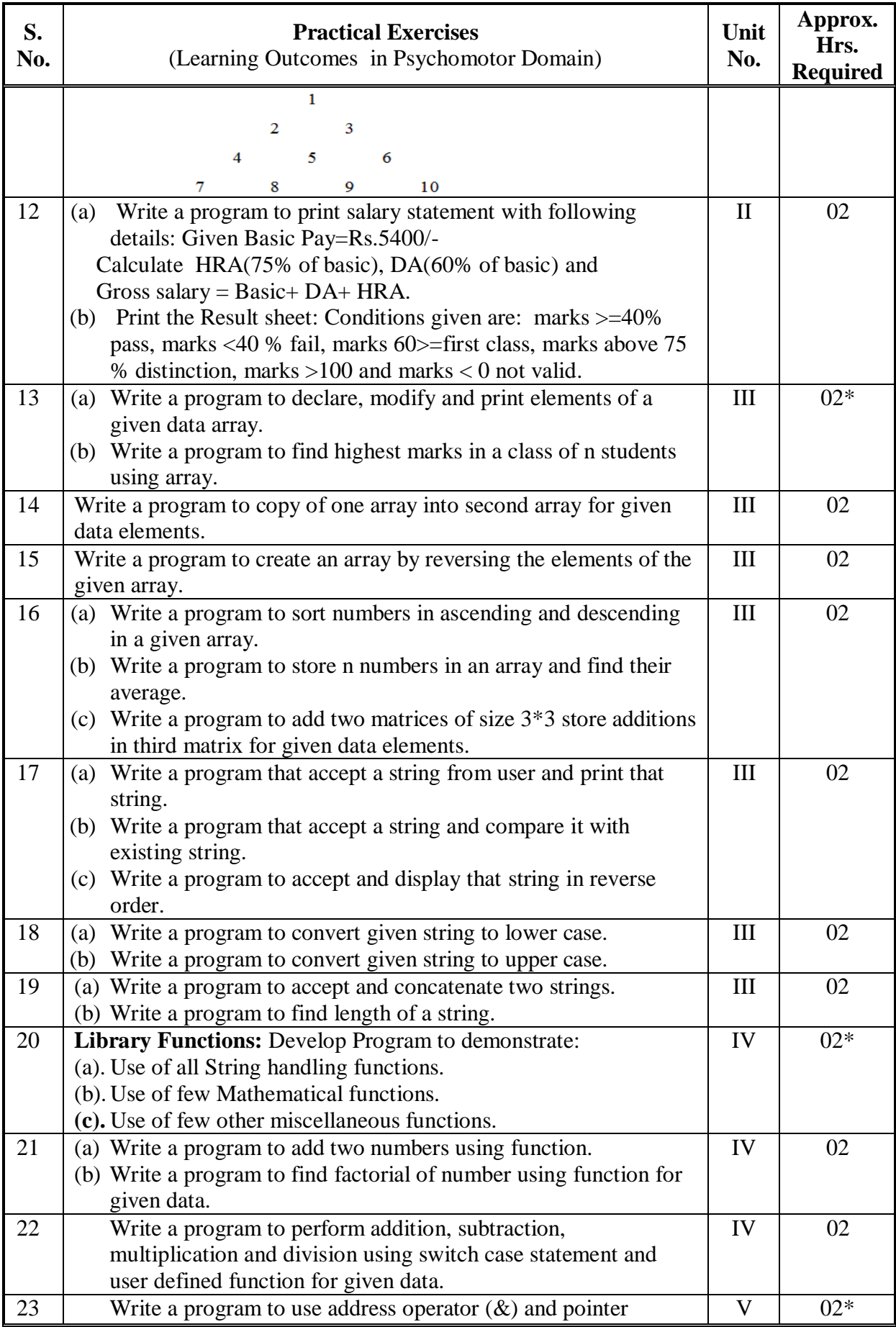

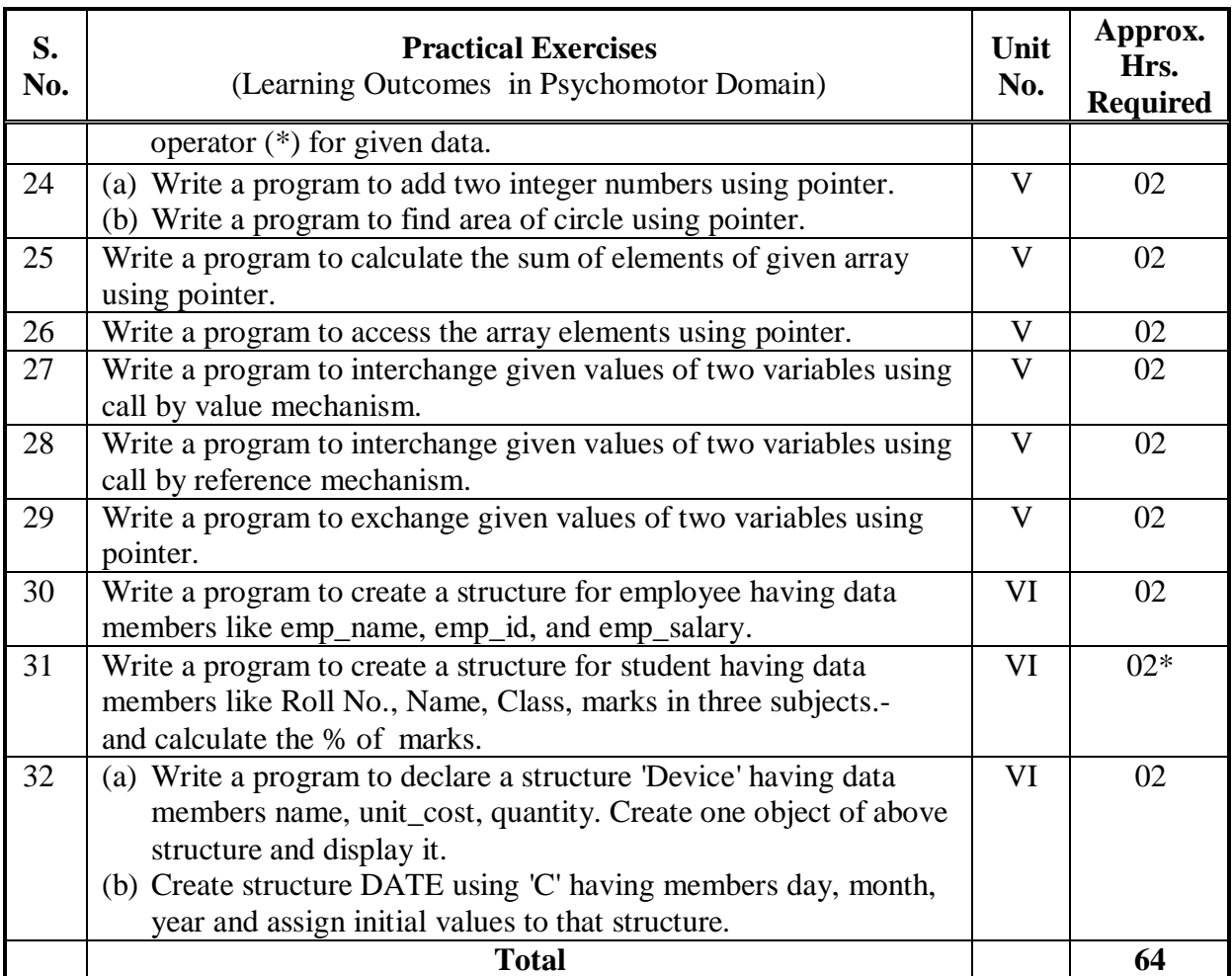

*Note*

- *i. A suggestive list of practical LOs is given in the above table, more such practical LOs can be added to attain the COs and competency. A judicial mix of minimum 24 or more practical LOs/tutorials need to be performed, out of which, the practicals marked as '\*' are compulsory, so that the student reaches the 'Precision Level' of Dave's 'Psychomotor Domain Taxonomy' as generally required by the industry.*
- *ii. Hence, the 'Process' and 'Product' related skills associated with each LO of the laboratory/workshop/field work are to be assessed according to a suggested sample given below:*

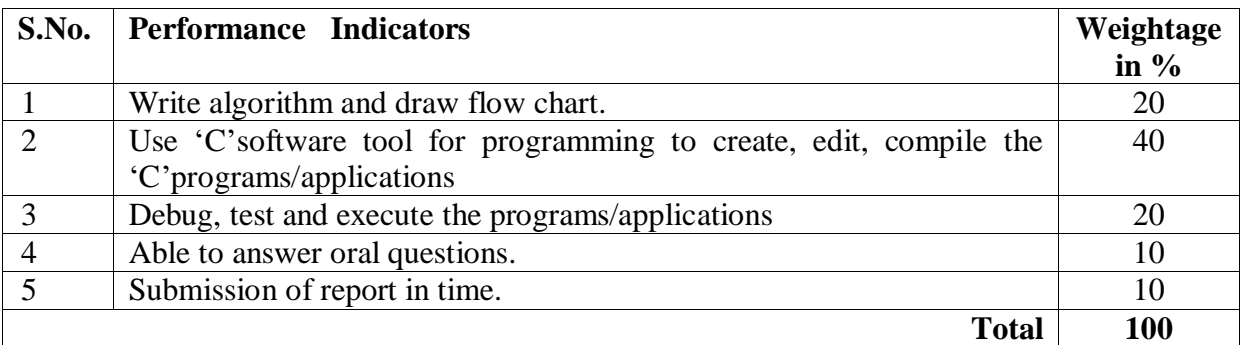

Additionally, the following affective domain LOs (social skills/attitudes), are also important constituents of the competency which can be best developed through the above mentioned laboratory/field based experiences:

- 1. Handle command prompt environment.
- 2. Experiment with  $C / C_{++}$  environment.
- 3. Plan, construct, compile, debug and test C programs.
- 4. Demonstrate working as a leader / a team member.
- 5. Maintain tools and equipment.
- 6. Follow ethical practices.

The development of the attitude related LOs of Krathwohl's 'Affective Domain Taxonomy', the achievement level may reach:

- 'Valuing Level' in  $1<sup>st</sup>$  year.
- 'Organising Level' in  $2<sup>nd</sup>$  year.
- 'Characterising Level' in  $3<sup>rd</sup>$  year.

## **7. MAJOR EQUIPMENT/ INSTRUMENTS REQUIRED**

The major equipment with broad specification mentioned here will usher in uniformity in conduct of experiments, as well as aid to procure equipment by authorities concerned.

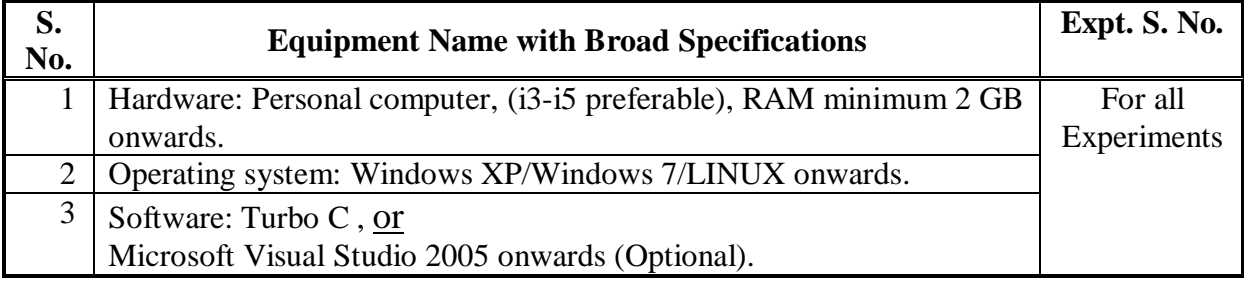

## **8. UNDERPINNING THEORY COMPONENTS**

The following topics/subtopics should be taught and assessed in order to develop LOs in cognitive domain for achieving the COs to attain the identified competency.

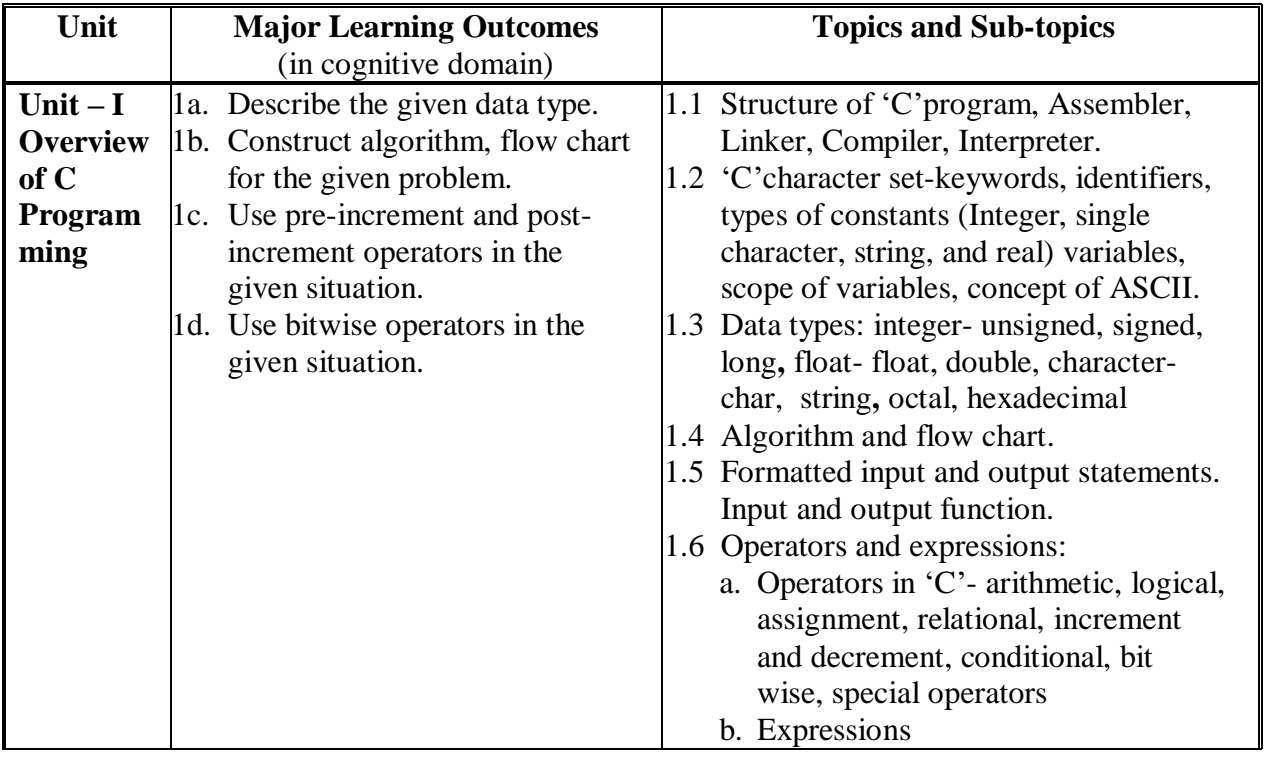

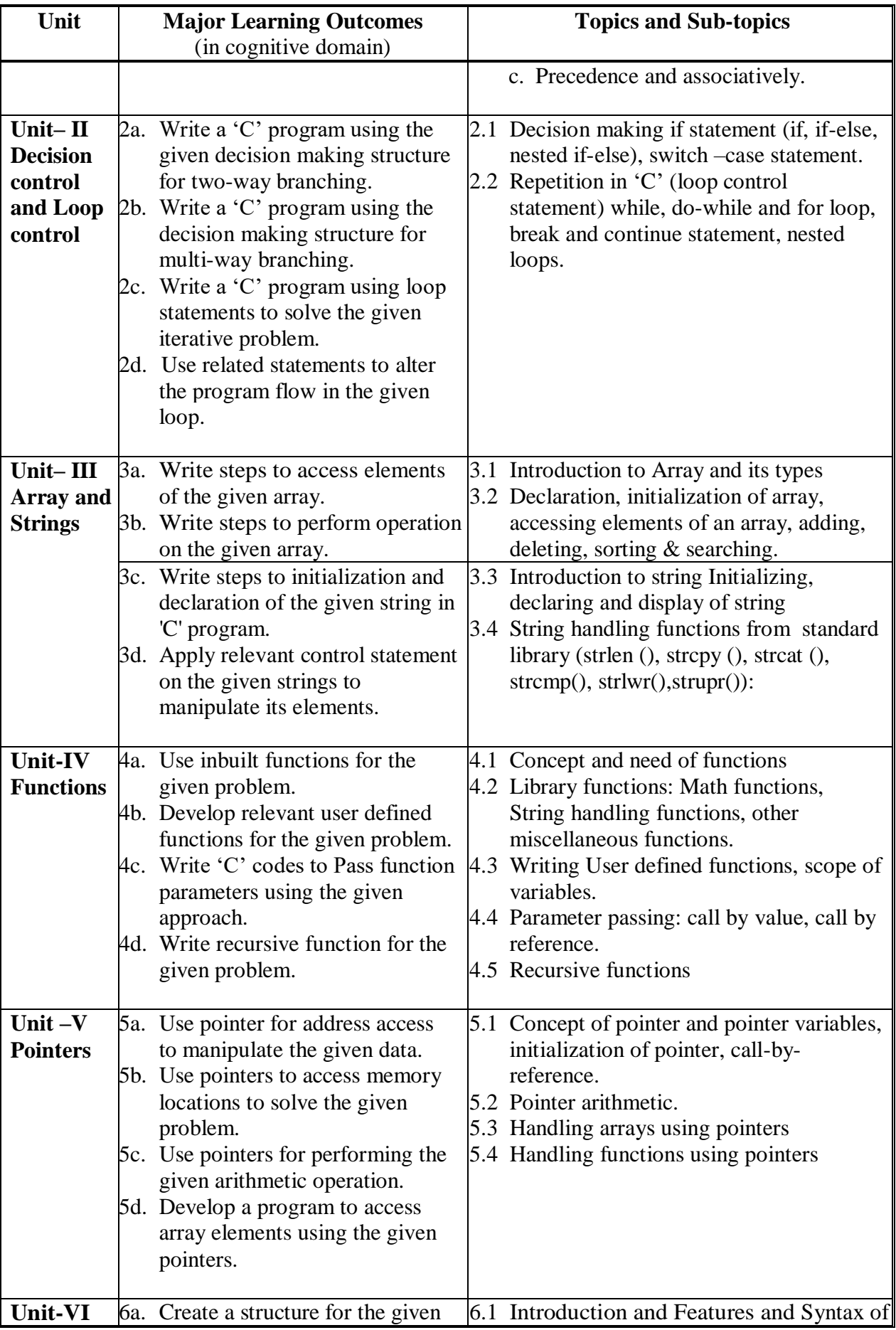

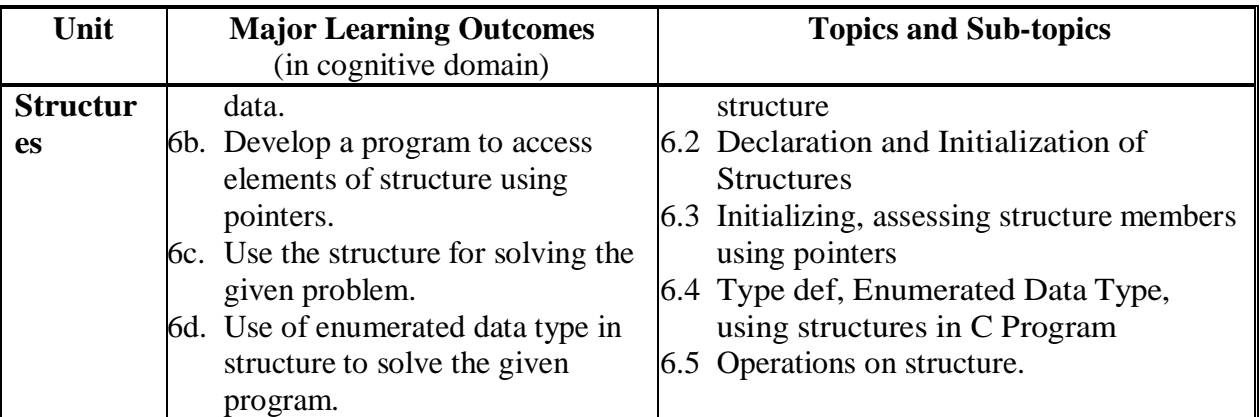

*Note: To attain the COs and competency, above listed Learning Outcomes (LOs) need to be undertaken to achieve the 'Application Level' of Bloom's 'Cognitive Domain Taxonomy'.*

## **9. SUGGESTED SPECIFICATION TABLE FOR QUESTION PAPER DESIGN**

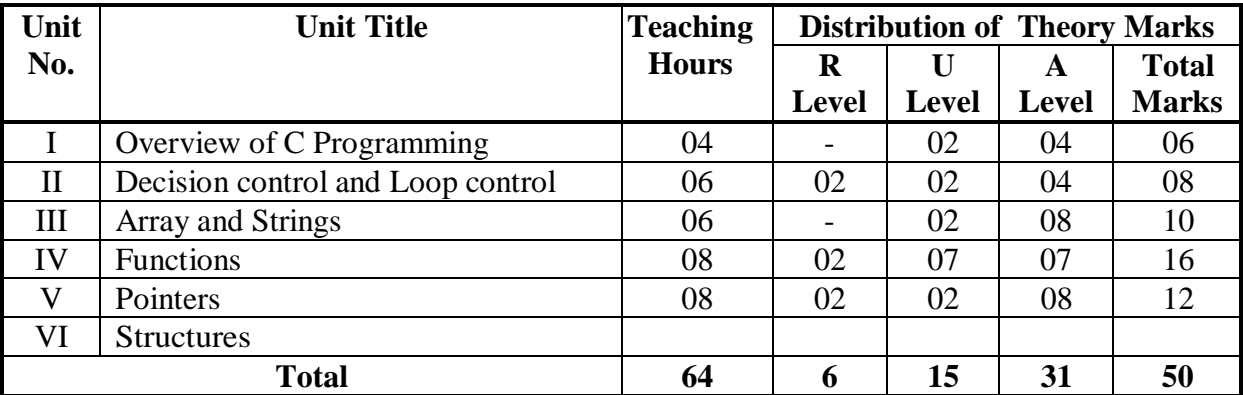

*Legends: R=Remember, U=Understand, A=Apply and above (Bloom's Revised taxonomy) Note: This specification table provides general guidelines to assist student for their learning and to teachers to teach and assess students with respect to attainment of LOs. The actual distribution of marks at different taxonomy levels (of R, U and A) in the question paper may vary from above table.* 

*This specification table also provides a general guideline for teachers to frame internal end semester practical theory exam paper which students have to undertake.*

## **10. SUGGESTED STUDENT ACTIVITIES**

Other than the classroom and laboratory learning, following are the suggested student-related *co-curricular* activities which can be undertaken to accelerate the attainment of the various outcomes in this course:

- a. Prepare journals based on practical performed in laboratory.
- b. Give seminar on relevant topic.
- c. Library/E-Book survey regarding 'C' used in electronics industries.
- d. Prepare power point presentation or animation for showing different types of 'C' Applications.
- e. Find and Utilize android applications related to 'C'.
- f. Undertake a market survey of different 'C'application and compare with the following points.
	- i. Available applications.
	- ii. Application profile.

#### **11. SUGGESTED SPECIAL INSTRUCTIONAL STRATEGIES (if any)**

These are sample strategies, which the teacher can use to accelerate the attainment of the various outcomes in this course:

- a. Massive open online courses (*MOOCs*) may be used to teach various topics/sub topics.
- b. *'L' in item No. 4* does not mean only the traditional lecture method, but different types of teaching methods and media that are to be employed to develop the outcomes.
- c. About *15-20% of the topics/sub-topics* which is relatively simpler or descriptive in nature is to be given to the students for *self-directed learning* and assess the development of the LOs/COs through classroom presentations (see implementation guideline for details).
- d. With respect to item No.10, teachers need to ensure to create opportunities and provisions for *co-curricular activities*.
- e. Guide student(s) in undertaking micro-projects.
- f. No. of practical's selection to be performed should cover all units.

## **12. SUGGESTED MICRO-PROJECTS**

*Only one micro-project* is planned to be undertaken by a student assigned to him/her in the Only one micro-project is planned to be undertaken by a student assigned to him/her in the beginning of the semester. S/he ought to submit it by the end of the semester to develop the industry oriented COs. Each micro-project should encompass two or more COs which are in fact, an integration of practicals, cognitive domain and affective domain LOs. The microproject could be industry application based, internet-based, workshop-based, laboratory-based or field-based. Each student will have to maintain dated work diary consisting of individual contribution in the project work and give a seminar presentation of it before submission. The total duration of the micro-project should not be less than *16 (sixteen) student engagement hours* during the course.

In the first four semesters, the micro-project could be group-based. However, in higher semesters, it should be individually undertaken to build up the skill and confidence in every student to become problem solver so that s/he contributes to the projects of the industry. A suggestive list is given here. Similar micro-projects could be added by the concerned faculty:

- a. **Modern Periodic Table using 'C'** Each group will prepare a periodic table using functions 'Void add()' and 'Void show()'
- b. **Simple Calculator**  Each batch will prepare a menu driven program to perform any five mathematical operations.
- c. **Employee Record System -** Each batch will prepare a menu driven program to perform following operations :
	- i. Add record
	- ii. List record
- d. **[Digital clock using 'C'](http://www.programming-techniques.com/2011/09/how-to-make-digital-clock-using-c.html)**
- e. **String Manipulation project**  Each batch will prepare a menu driven program to perform following operations (any five ) :
	- i. Substrings
	- ii. Palindromes
	- iii. Comparison
	- iv. [Reverse string](http://www.programmingsimplified.com/c-program-reverse-string)
	- v. [String to integer](http://www.programmingsimplified.com/c/source-code/c-program-convert-string-to-integer-without-using-atoi-function)
	- vi. [Sort a string](http://www.programmingsimplified.com/c/source-code/c-program-sort-string)
- f. **Matrix Operations -** Each batch will prepare a menu driven program to perform following operations:
	- i. Matrix addition
	- ii. Matrix multiplication
	- iii. Matrix transpose
	- iv. Sum of diagonal of a matrix.
- g. **Basic mathematic functions**  Each batch will prepare a menu driven program to perform following operations:
	- i. Pascal triangle
	- ii. Armstrong No.
	- iii. [Floyd's triangle](http://www.programmingsimplified.com/c-program-print-floyd-triangle)
	- iv. HCF and LCM.
- h. **Patterns**  Each batch will prepare a menu driven program to obtain following patterns (any three):

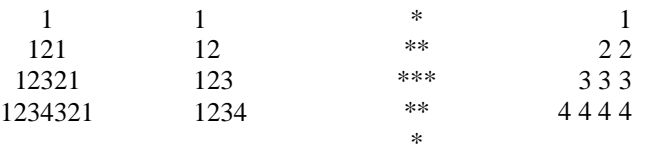

# **13. SUGGESTED LEARNING RESOURCES**

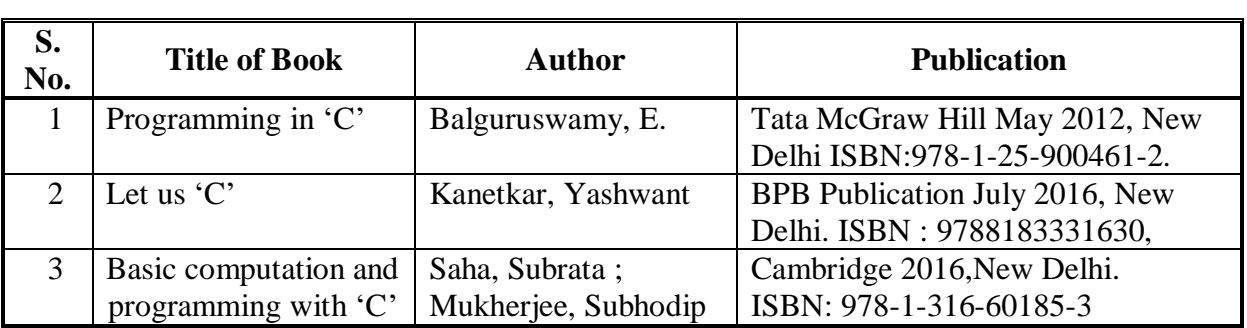

#### **14. SOFTWARE/LEARNING WEBSITES**

- a. [Turbo](http://www.physicsclassroom.com/) C Editor
- b. Dosbox
- c. [www.tutorialspoint.com/cprogramming](http://www.tutorialspoint.com/cprogramming/)
- d. [www.cprogramming.com](http://www.cprogramming.com/)
- e. [www.sourcecodesworld.com/source/LanguageHome.asp?LangId=1](http://www.sourcecodesworld.com/source/LanguageHome.asp?LangId=1)
- f. <http://fresh2refresh.com/c-programming/c-basic-program/>
- g. <http://www.c4learn.com/c-programs/>
- h. <http://computer.howstuffworks.com/c2.htm>
- i. <http://www.programiz.com/c-programming/examples>
- j. www.indiastudycenter.com/studyguides/cs/default.asp
- k. Android application resources for 'C'programming from Google Play store.

## **15. COURSE CURRICULUM DEVELOPMENT COMMITTEE**

# **MSBTE Resource Persons**

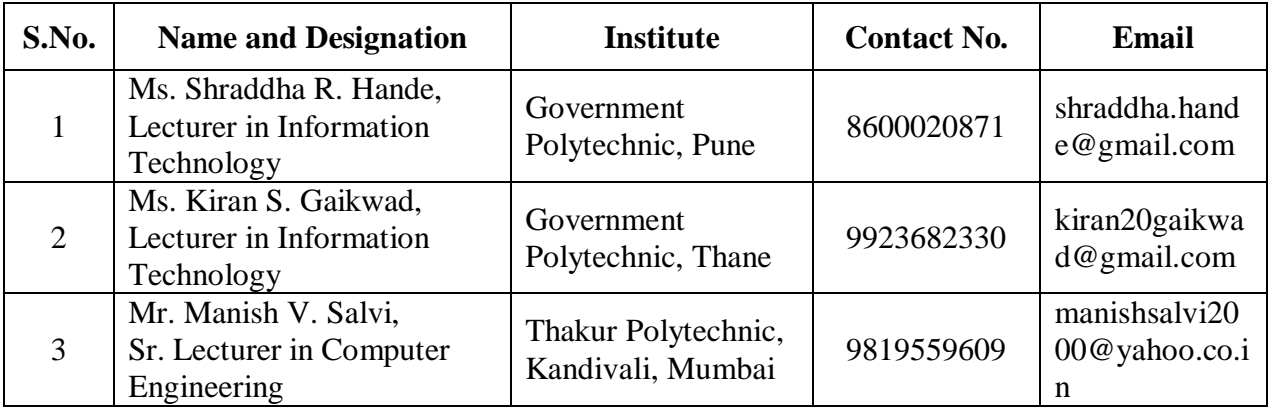

# **NITTTR Bhopal Resource Person**

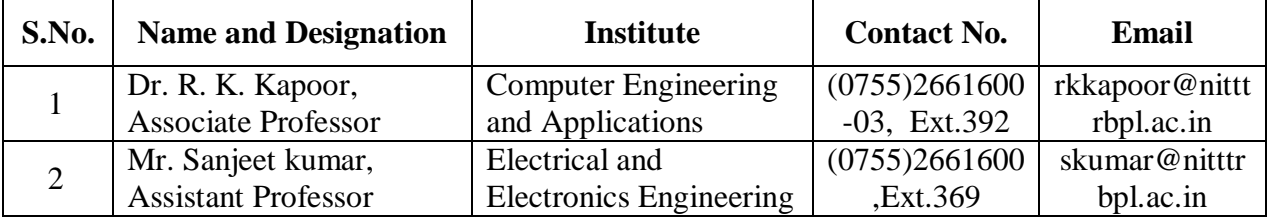